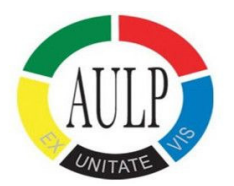

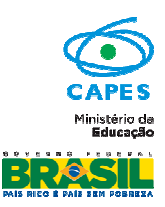

# **Manual de orientação para coordenador de projeto do Programa Pró-Mobilidade Internacional (CAPES/AULP)**

# **I – APRESENTAÇÃO**

Este manual tem o objetivo de esclarecer aspectos práticos da concessão e facilitar o gerenciamento do Projeto CAPES/AULP sob sua coordenação. Encontram-se elencadas no presente documento informações pertinentes à solicitação de bolsas de estudo, obtenção de visto de entrada, quando for o caso, solicitação de recursos e respectiva prestação de contas, procedimentos iniciais, de acompanhamento pela CAPES e encerramento do processo, entre outros.

O coordenador do projeto deverá estar atento ao cumprimento de todas as exigências e regulamento do Programa CAPES/AULP, disponível no endereço eletrônico http://www.capes.gov.br/cooperacaointernacional/multinacional/pro-mobilidade-internacional-capesaulp ou

http://cooperacaointernacional.capes.gov.br/index.php/paises/36-multinacional/75-pro-mobilidadeinternacional-capes-aulp observando os prazos estabelecidos, para que não ocasione atrasos na análise de

solicitações, no pagamento das mensalidades dos bolsistas, além do repasse do recurso para o projeto.

Para facilitar o atendimento em todo contato feito com a CAPES, informe o número de seu processo e mantenha seus dados atualizados.

# **II – IMPLEMENTAÇÃO DO PROJETO APROVADO**

Após publicação do resultado do Edital na página da CAPES e do DOU, o coordenador do projeto receberá a documentação referente à implementação da concessão do projeto. Ela será constituída por:

- 1. **Ofício de Concessão** caracteriza o projeto aprovado pelos consultores ad hoc e pela CAPES.
- 2. **Carta de Autorização para Abertura de Conta Pesquisador** deve ser usada para abertura de conta pesquisador no Banco do Brasil, exclusiva para depósito dos recursos e movimentações necessárias para o gerenciamento do projeto aprovado;
- 3. **Modelo de Plano de Trabalho (também disponível na página do Programa)** deverá ser preenchido de acordo com a proposta inicialmente aprovada e encaminhado para a equipe técnica do Programa para devidas correções e sugestões em formato.doc para o endereço eletrônico do Programa (aulp@capes.gov.br). Apenas após a aprovação da equipe técnica o documento poderá ser assinado e encaminhado por via postal.

Para implementação do projeto aprovado deverão ser enviados os seguintes documentos por via postal:

- 1. Cópia do contrato de abertura de conta no Banco do Brasil;
- 2. Plano de Trabalho previamente autorizado pela equipe técnica;

3. Anexo III – AUXPE (duas vias, uma para o processo e outra para reenvio ao Coordenador técnico após assinatura do ordenador de despesas da CAPES e publicação no DOU). Se a assinatura não for do dirigente máximo, incluir a Portaria de Nomeação para delegação de competência para ordenação de despesas (obrigatório).

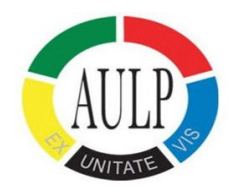

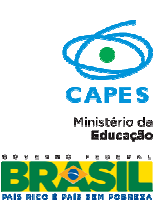

# **III – DETALHAMENTO SOBRE OS ITENS FINANCIÁVEIS**

São itens financiáveis no âmbito do Programa:

1. Pagos pelos sistemas da Capes **diretamente para os bolsistas** (para isso é necessário que os bolsistas se inscrevam no site do programa. Orientações detalhadas no manual do bolsista):

1.1. Até 10 (dez) bolsas/ano para discentes e/ou docentes em mobilidade internacional de 01 (um) a 04 (quatro) meses, assim distribuídas **por ano de projeto**:

a) Até 03 (três) bolsas de estudos para estudantes de graduação de universidades brasileiras em mobilidade no exterior;

b) 01 (uma) bolsa de estudos para estudantes de doutorado de universidades brasileiras em mobilidade no exterior;

c) 01 (uma) bolsa de estudos para docentes de universidades brasileiras em mobilidade no exterior;

d) Até 02 (dois) bolsas de estudos para estudantes de graduação de universidades estrangeiras em mobilidade no Brasil;

e) 01 (uma) bolsa de estudos para estudantes de mestrado de universidades estrangeiras em mobilidade no Brasil;

f) 01 (uma) bolsa de estudos para estudante de doutorado de universidades estrangeiras em mobilidade no Brasil;

g) 01 (uma) bolsa de estudos para docente de universidades estrangeiras em mobilidade no Brasil;

1.2. Auxílio-instalação pago em uma única parcela diretamente a bolsistas brasileiros em missão de estudo, com valor e condições estabelecidos na Portaria CAPES Nº 174, de 6 de dezembro de 2012, e suas alterações; bolsistas estrangeiros só receberão o auxílio instalação no caso de graduação sanduíche, conforme a mesma portaria;

1.3. Seguro-saúde pago em uma única parcela diretamente a bolsistas brasileiros em mobilidade para o exterior, com valor e condições estabelecidos na Portaria CAPES Nº 174, de 6 de dezembro de 2012, e suas alterações (discentes e/ou docentes de universidades do exterior deverão fazer uso de assistência médica, odontológica e farmacêutica do Sistema Único de Saúde (SUS), nos termos do convênio firmado entre o Ministério das Relações Exteriores e o Ministério da Saúde, em 25 de janeiro 1994);

1.4. Auxílio-deslocamento, com valor e condições estabelecidos na Portaria CAPES/DGES Nº 11, de 10 de março de 2011, e suas alterações, e/ou passagem aérea internacional de ida e volta em classe econômica promocional. A compra da passagem aérea será de responsabilidade dos bolsistas brasileiros.

### 2. Pagos via AUXPE **diretamente na conta-pesquisador**:

2.1. Valor para a compra da passagem aérea para as missões de trabalho (Brasil-Exterior) e para os bolsistas estrangeiros quando em missão de estudo no Brasil. A compra das passagens será de responsabilidade da equipe do projeto;

2.2. Diárias, com valor e condições estabelecidos em na Portaria CAPES Nº 51, de 14 de junho de 2007, repassadas para o coordenador brasileiro do projeto, com duração mínima de 07 (sete) e máxima de 20 (vinte) dias, com o objetivo de planejar as missões de estudo de discentes e/ou docentes e manter comunicação permanente entre as instituições envolvidas e para parcerias futuras e para a sistematização de informações a respeito do programa, para cada uma das duas missões de trabalho permitidas por projeto. A missão de trabalho pode ser realizada pelo coordenador ou por docentes doutores brasileiros da equipe;

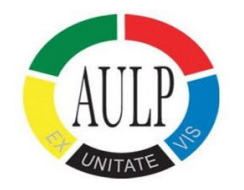

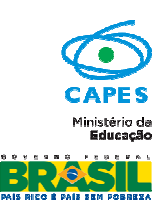

2.3 Seguro-saúde para brasileiros em missão de trabalho para o exterior, no valor de € 90,00, a ser pago na rubrica Pessoa Jurídica.

2.3. Verba de Custeio de até R\$ 10.000,00 (dez mil reais), por ano de projeto, condicionada à disponibilidade orçamentária da CAPES.

2.3.1. O recurso de custeio destina-se, exclusivamente, ao pagamento de despesas essenciais à execução do projeto, observadas as disposições contidas na Portaria CAPES  $N^{\circ}$  59, de 14 de maio de 2013 e na Lei 8.666/93. O máximo de R\$ 10.000,00 não inclui passagens, diárias e segurosaúde para as missões de estudo e trabalho. Dentro das despesas permitidas no Programa CAPES/AULP estão:

a) material de consumo – destinado à compra de material necessário para o funcionamento do projeto, em conformidade com a Portaria CAPES Nº 59, de 14 de maio de 2013, anexo I;

b) serviço de terceiros – Pessoa Jurídica – relativo a pagamento de fornecedores de material ou serviço, mediante nota fiscal detalhada, em conformidade com a Portaria CAPES Nº 59, de 14 de maio de 2013, anexo I;

2.3.2. São vedadas despesas com, dentre outros:

a) Obras civis (ressalvadas as obras com instalações e adaptações necessárias ao adequado funcionamento de equipamentos, as quais deverão ser justificadas no orçamento detalhado da proposta - subitem II.2.2), entendidas como de contrapartida obrigatória da instituição de execução do projeto;

b) pagamento de salários ou complementação salarial de pessoal técnico e administrativo ou quaisquer outras vantagens para pessoal de instituições públicas (federal, estadual e municipal);

c) crachás, pastas e similares, certificados, ornamentação, coquetel, jantares, shows ou manifestações artísticas de qualquer natureza;

d) despesas de rotina como contam de luz, água, telefone, entendidas como despesas de contrapartida obrigatória da instituição de execução do projeto;

e) pagamento, a qualquer título, a servidor da administração pública, ou empregado de empresa pública ou de sociedade de economia mista, por serviços de consultoria ou assistência técnica, conforme determina a Lei de Diretrizes Orçamentárias da União;

f) pagamento de taxas de administração, ou de gerência, a qualquer título;

g) pagamento com materiais Permanentes;

h) pagamentos a Missão de Trabalho com docentes estrangeiros;

i) pagamentos de duas Missões de Trabalho do coordenador do Projeto no período do primeiro ano de vigência do Projeto;

j) taxas de embaixadas brasileiras e estrangeiras.

Para fins de registo nas embaixadas, a CAPES emite uma Declaração de participação no Projeto ao qual esteja vinculado, necessitando o encaminhamento de Ofício a CAPES com a solicitação.

2.3.3. As demais despesas deverão ser de responsabilidade do proponente/instituição de execução do projeto, a título de contrapartida.

Maiores esclarecimentos poderão ser feitos consultando a Portaria CAPES Nº 59, de 14 de maio de 2013, disponível no endereço:

http://www.capes.gov.br/bolsas/auxilios-a-pesquisa

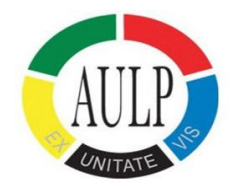

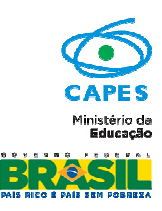

## **IV – INSTRUÇÕES PARA PREENCHIMENTO DO PLANO DE TRABALHO**

Modelo disponível na página do programa.

- Inclusão dos dados do coordenador;
- Descrição clara e objetiva do Projeto e das atividades que serão realizadas;
- Previsão das missões de trabalho Períodos e nome dos pesquisadores que farão a missão de trabalho no exterior;
- Previsão das missões de estudo Períodos e nome dos bolsistas de doutorado sanduíche e estágio pós-doutoral, quando for o caso, que farão missão de estudo no exterior;
- Previsão dos gastos com os recursos aprovados, caracterizados por elementos de despesa, de acordo com o regulamento do Programa e a Portaria CAPES Nº 59, de 14 de maio de 2013;

### **ATENÇÃO – O plano de trabalho deverá ser enviado em formato ".doc" para o endereço eletrônico aulp@capes.gov.br para ser analisado pela equipe técnica antes do envio pela via postal.**

### **Como preencher o Plano de Trabalho**

1ª Parte – O plano de trabalho é anual, deve incluir todas as atividades de cada um dos dois anos do projeto. Preencher com as informações solicitadas, em Língua Portuguesa.

### PLANO DE TRABALHO ANUAL - 2013

 $( ) 2<sup>n</sup> ANO$  $\left(\ldots\right)$   $1^{\circ}$  ANO

### O plano de trabalho deverá seguir os limites e regras do edital e da carta de concessão.

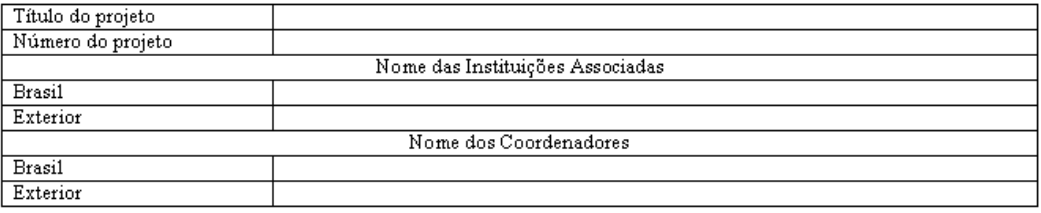

### Dados do coordenador brasileiro e da conta aberta exclusivamente para o movimento financeiro do projeto:

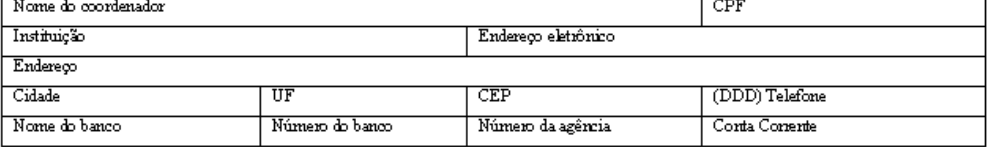

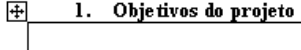

2ª Parte – Preencher os campos de Missão de Trabalho, em Língua Portuguesa, com as informações necessárias. A descrição das atividades deve ser feita de forma clara e sucinta, tornando possível o entendimento do relatório de atividades parcial e final, na prestação de contas.

As missões de trabalho são viagens de curta duração para o coordenador brasileiro do projeto ou docentes doutores brasileiros da equipe, com duração mínima de 07 (sete) e máxima de 20 (vinte) dias, com o objetivo de planejar as missões de estudo de discentes e/ou docentes e manter comunicação permanente entre as instituições envolvidas e para parcerias futuras e para a sistematização de informações a respeito

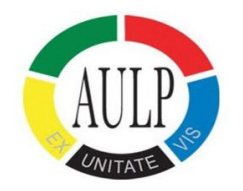

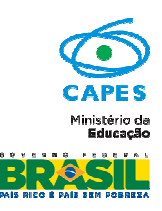

do programa. O mesmo docente deve respeitar o interstício de 02 (dois) anos entre as missões de trabalho, com exceção do coordenador do projeto que pode realizar uma missão de trabalho por ano.

Serão concedidas até **02 (duas) missões de trabalho por ano**, por projeto, contado a partir do mês de concessão. Para períodos de 07 (sete) a 20 (vinte) dias, serão pagas diárias no valor de € 140,00, de acordo com a Portaria Capes nº 51, de 14 de junho de 2007.

2. Missões de Trabalho Previstas Brasil-Exterior (máximo de duas por ano)

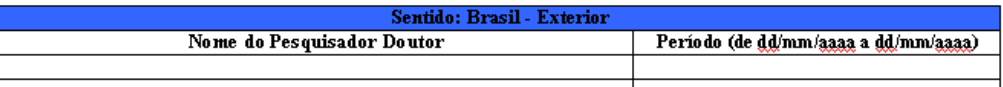

a. Descrição das Atividades Previstas (preencha um quadro para cada missão):

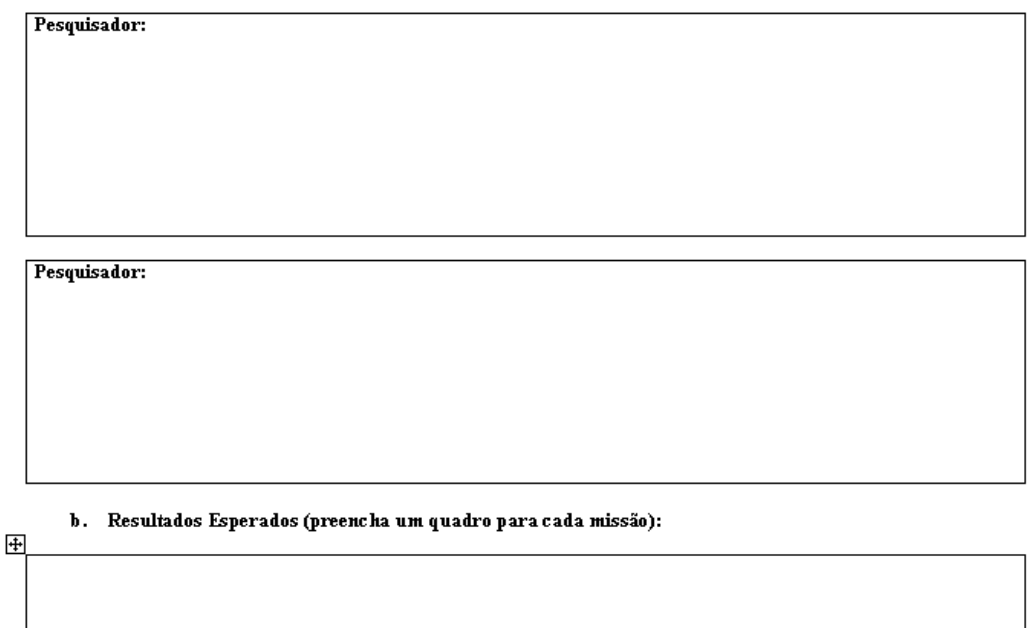

3ª Parte – Preencher os campos de Missão de Estudo, em Língua Portuguesa, com as informações necessárias. A descrição das atividades deve ser feita de forma clara e sucinta, tornando possível o entendimento do relatório de atividades parcial e final, na prestação de contas.

As missões de estudo terão duração mínima de 01 (um) mês e máxima de 04 (quatro) meses e deverão ser realizados ao longo do projeto.

É vedado o acúmulo de bolsas com outras concedidas pela Capes ou por quaisquer agências nacionais, salvo se norma superveniente dispuser em contrário. O estudante selecionado pelo Programa que possuir outra bolsa de estudos, em função de programa ou projeto financiado pela Capes ou qualquer órgão público, deverá providenciar a suspensão da bolsa no Brasil pelo período em que for permanecer no exterior.

É vedada a indicação de discente para a missão de estudos que tenha sido agraciado anteriormente com bolsa de estudos no exterior, em mesmo nível acadêmico ou no mesmo Programa, com financiamento por agência nacional pública de fomento. Todos os bolsistas devem retornar ao Brasil até 30 dias após o final da concessão da bolsa.

**O Coordenador Brasileiro não pode ser beneficiado com missão de estudo no projeto, mesmo que deixe a coordenação.** 

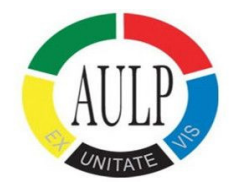

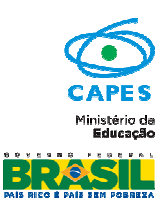

Os benefícios serão concedidos individualmente, não sofrendo qualquer modificação em razão de condição familiar do bolsista ou da eventual percepção de rendimentos por vínculo empregatício.

Bolsistas brasileiros e estrangeiros de graduação receberão, além da bolsa, auxílio-instalação, pago em uma única parcela diretamente ao bolsista, por meio dos sistemas de pagamento de bolsas da Capes, com valor e condições estabelecidos na Portaria CAPES Nº 174, de 6 de dezembro de 2012, e suas alterações;

Seguro-saúde será pago diretamente a bolsistas brasileiros, em uma única parcela por meio dos sistemas de pagamento de bolsas da Capes, com valor e condições estabelecidos na Portaria CAPES Nº 174, de 6 de dezembro de 2012, e suas alterações. Discentes e/ou docentes de universidades do exterior deverão fazer uso de assistência médica, odontológica e farmacêutica do Sistema Único de Saúde (SUS), nos termos do convênio firmado entre o Ministério das Relações Exteriores e o Ministério da Saúde, em 25 de janeiro 1994.

Para receber esses recursos, os bolsistas brasileiros deverão se inscrever nos sistemas de pagamento de bolsa da Capes por meio de link de inscrição disponível na página do programa. O manual detalhado de orientações ao bolsista está disponível na página do programa.

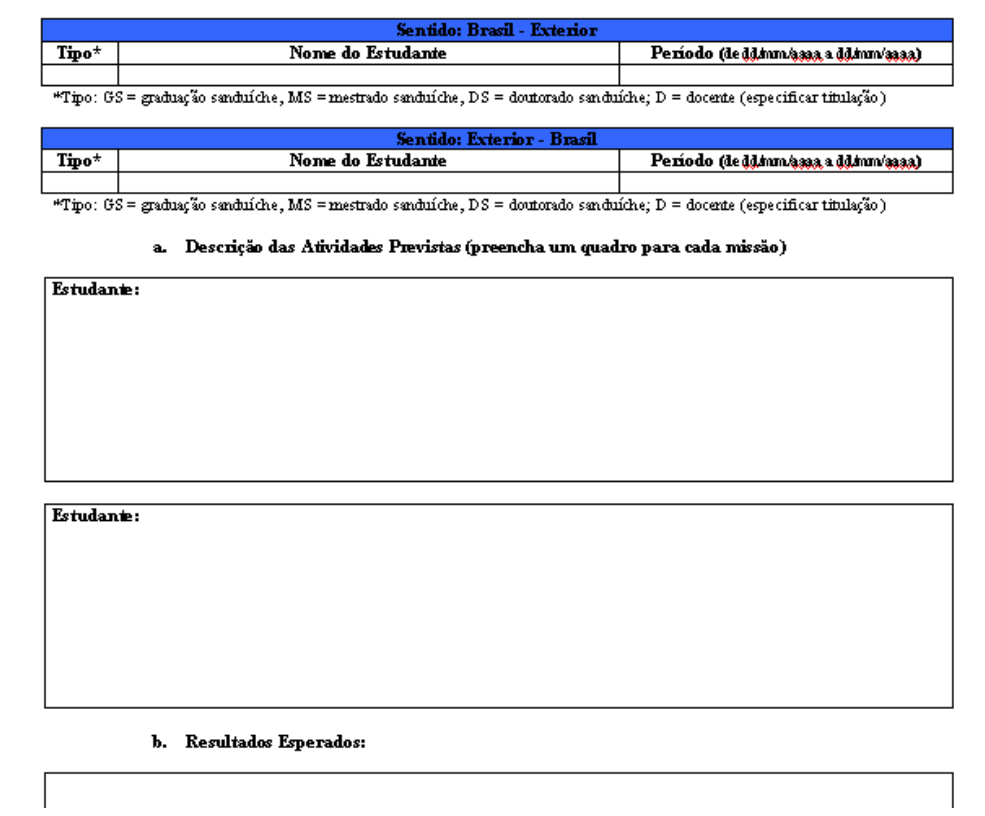

### 3. Missões de Estudos Previstas (Caso necessário adicione linhas)

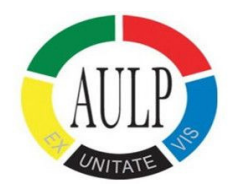

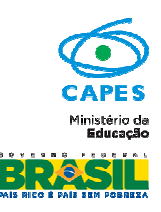

4ª Parte – Preencher o campo Plano de Aplicação com os valores inseridos no projeto apresentado inicialmente. Se for necessária alguma alteração, apenas após o repasse dos recursos será possível efetuar um remanejamento de despesas, por meio do Anexo V do AUXPE, disponível no link: http://www.capes.gov.br/bolsas/auxilios-a-pesquisa.

Recurso de Custeio: até R\$ 10.000,00 não incluindo diárias e passagens.

4. Plano de aplicação (em R\$)

O plano de aplicação deve ser preenchido atentamente, pois é a base para a execução do projeto, seu controle, fiscalização e prestação de contas. Se necessário, acrescente mais linhas.

Material de consumo (em conformidade com a Portaria nº 448 de 2002, da STN)

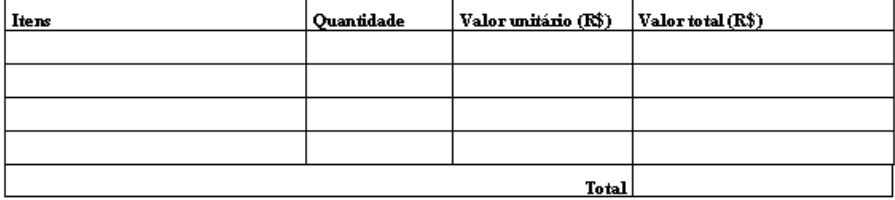

#### Diárias para missões de trabalho

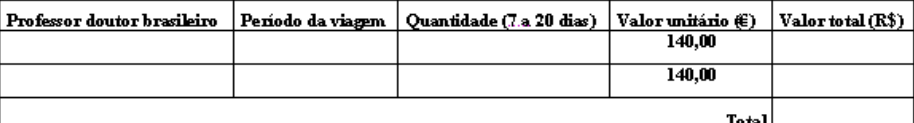

#### Passagens para missões de trabalho

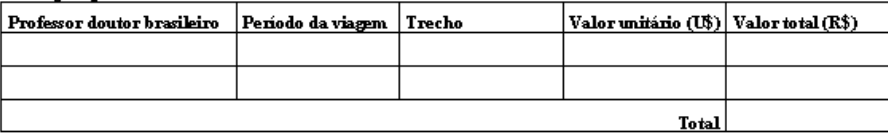

### ı<br>Passagens para missões de estudo

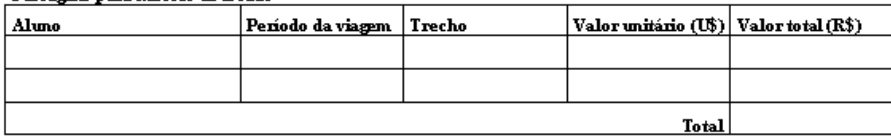

5ª Parte – Resumir os valores das despesas. Esses valores serão copiados no AUXPE. Ao final, o coordenador brasileiro deve assinar o documento.

#### Resumo do Plano de aplicação

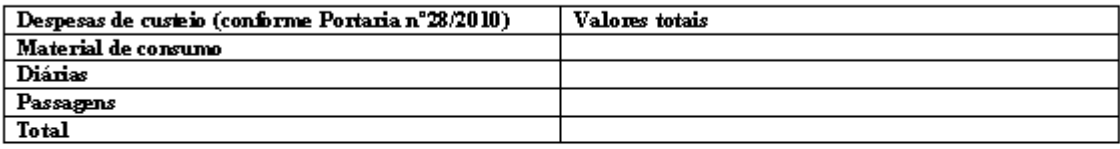

Nome e Assinatura do Coordenador do Projeto

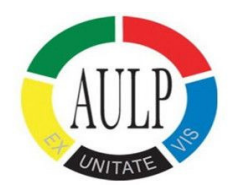

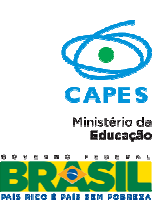

# **V – INSTRUÇÕES PARA PREENCHIMENTO DO AUXPE**

O Anexo III do Formulário AUXPE está disponível no endereço eletrônico http://www.capes.gov.br/bolsas/auxilios-a-pesquisa. Ele deve ser enviado pela via postal e enviado completo (três páginas), original e devidamente assinado e carimbado, em duas vias, pelo:

### 1. Coordenador do Projeto

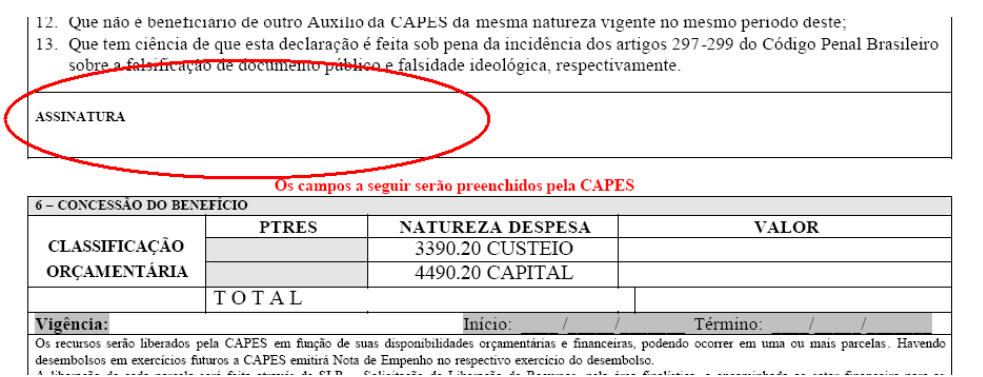

2. Dirigente Máximo da instituição ou Substituto ou Representante Legal por delegação de competência (neste caso, deve ser enviada a Portaria de nomeação para delegação de competência para ordenação de despesas).

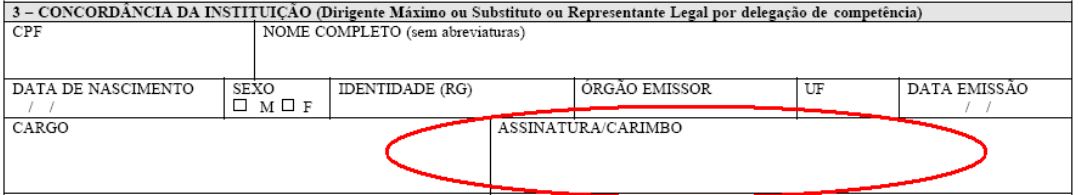

No item 4, preencher os valores que foram aprovados no Plano de Trabalho, na mesma linha de grupo/tipo de despesa, na coluna Valor Solicitado, deixando a coluna "Valor Aprovado pela CAPES" em branco. Não inclua os valores para Auxílio Instalação, Bolsa de Estudo e Seguro Saúde, pois estes valores serão repassados diretamente pela Capes aos bolsistas, quando for o caso. O Total Geral será o valor da soma de todos os valores incluídos.

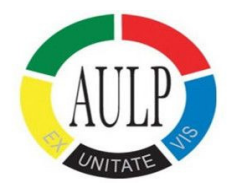

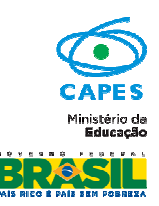

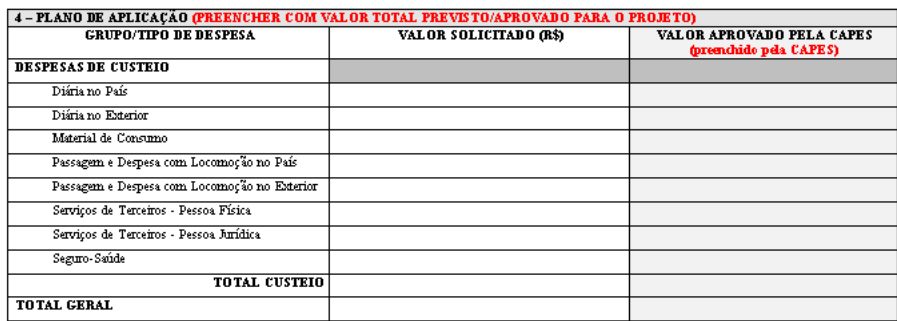

• Antes de efetuar os gastos, solicitamos que seja verificado, junto ao Banco do Brasil, o depósito dos recursos.

# **VI – PRESTAÇÃO DE CONTAS**

Todas as informações referentes à prestação de contas dos recursos pagos pela CAPES, assim como os recibos a serem utilizados, o documento de Encaminhamento de Prestação de Contas, assim como o próprio formulário AUXPE, estão reunidos no: MANUAL DE CONCESSÃO E DE PRESTAÇÃO DE CONTAS DE AUXÍLIO FINANCEIRO A PESQUISADOR, disponível no endereço: http://www.capes.gov.br/images/stories/download/bolsas/ManualSAUX.doc.

É de responsabilidade do coordenador do projeto verificar o período de vigência do auxílio financeiro, constante do Termo de Concessão de Auxílio Financeiro, publicado em extrato no Diário Oficial da União, DOU. **Só serão aceitas despesas efetuadas dentro do período de vigência**. Em caso de dúvida, entrar em contato com o responsável pelo Programa, na DRI/CAPES, nos contatos informados no final deste Manual.

A vigência do auxílio será estipulada para o período inicial do projeto e o beneficiário deverá apresentar a prestação de contas na forma estabelecida no item 9.2 e enviadas até 30 (trinta) dias após o primeiro ano de vigência do auxílio. O Setor da CAPES responsável pela publicação enviará cópia do formulário para o coordenador técnico do projeto. A prestação de contas final deverá ser encaminhada pelo sistema de Prestação de Contas - SIPREC, impreterivelmente até 30 (trinta) dias após o vencimento do prazo previsto para utilização do recurso financeiro (período de vigência), sempre em carta registrada ou entregue diretamente ao Protocolo da CAPES.

### **Instruções Gerais**

Considerar que a liberação dos recursos financeiros referentes ao segundo ano do Projeto acontecerá após o encaminhamento no Sistema SIPREC da prestação de contas parcial das despesas ocorridas. A data para o encaminhamento da prestação de contas parcial é até 31 de janeiro do ano subsequente a liberação dos recursos.

### **Relatório de atividades parcial e final**

O relatório de atividades desenvolvidas no projeto deve ser encaminhado, ao final de cada ano, diretamente para a DRI/CAPES.

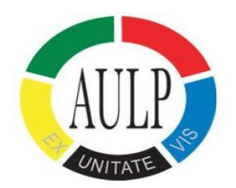

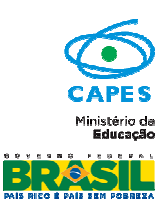

# **VII – PROCEDIMENTOS PARA AS MISSÕES DE TRABALHO**

Uma missão de trabalho corresponde à viagem de um docente.

Não poderá realizar missão de trabalho discente que tenha participado de missão de estudo no mesmo projeto aprovado.

O planejamento das missões de trabalho deve observar o intervalo mínimo de 2 (dois) anos para a participação de um mesmo docente brasileiro, excetuando-se o coordenador do projeto, que poderá realizar uma missão de trabalho por ano, durante a vigência do projeto.

O coordenador do projeto receberá, após a publicação do Extrato de Concessão de Auxílio Financeiro a Pesquisadores no Diário Oficial da União, um ofício de informe de recursos, o qual informará o câmbio utilizado na conversão dos recursos em moeda estrangeira (diária e passagem para o Exterior seguro saúde), além da descrição do elemento de despesa e os valores aprovados em cada uma (diária no País, material de consumo, passagem e despesas com locomoção no País e serviço de terceiros, pessoa física e jurídica).

O coordenador do projeto deverá usar o câmbio informado pela Capes no ofício de informe de recursos no momento do repasse aos docentes que farão a missão de trabalho.

### **VIII – RENOVAÇÃO**

O coordenador poderá solicitar uma única prorrogação da vigência do projeto aprovado no âmbito do Programa CAPES/AULP por até igual período da concessão inicial, mediante a análise das atividades propostas e desenvolvidas, considerando seu impacto no Programa.

Para o pedido de renovação deverão ser enviados por via postal e por meio do link http://ged.capes.gov.br/AgProd/silverstream/pages/pgEnviaDocumentosAvulsos.html os seguintes documentos:

- Relatório de Atividades Parcial;
- Plano de Trabalho e Projeto de Pesquisa para o período de prorrogação;
- Ofício com justificativa e consentimento da Pró-Reitoria da IES para o pedido de renovação;
- Carta da instituição estrangeira concordando com a renovação do projeto.

A solicitação de renovação deverá ser enviada a esta Coordenação-Geral de Programas no prazo de 90 (noventa) dias antes do encerramento da concessão inicialmente aprovada.

O período de renovação solicitado deve ser imediatamente subsequente ao período de realização das atividades.

## **IX – PUBLICAÇÕES**

As publicações científicas e qualquer outro meio de divulgação de trabalho de pesquisa, apoiados pelo presente Edital, deverão citar, obrigatoriamente, o apoio das entidades/órgãos financiadores, no presente caso a CAPES.

As ações publicitárias atinentes a projetos e obras financiadas com recursos da União deverão observar rigorosamente as disposições contidas no § 1º do Art. 37 da Constituição Federal, bem como aquelas consignadas nas Instruções da Secretaria de Comunicação de Governo e Gestão Estratégica da Presidência da República – atualmente a IN/SECOM-PR nº 31, de 10 de setembro de 2003.

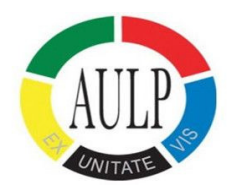

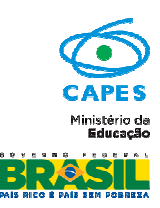

# **X – CONTATO**

Todos os documentos devem ser enviados por meio dos links disponíveis na página do Programa.

Página do Programa na internet: Link http://www.capes.gov.br/editais/abertos/5593-pro-mobilidade-internacional-capesaulp

http://cooperacaointernacional.capes.gov.br/index.php/paises/36-multinacional/75-pro-mobilidadeinternacional-capes-aulp

Endereço eletrônico: aulp@capes.gov.br

Endereço para correspondência: Diretoria de Relações Internacionais Programa CAPES/AULP Setor Bancário Norte - Quadra 02 Bloco L lote 6 - 2º andar CEP 70040-020, Brasília - DF